## CR09 - HMM for time series classification and filtering

## Introduction

Stéphane Derrode, [stephane.derrode@ec-lyon.fr](mailto:stephane.derrode@ec-lyon.fr) <http://perso.ec-lyon.fr/derrode.stephane/>

École Centrale de Lyon, <https://www.ec-lyon.fr/en> LIRIS Lab,<https://liris.cnrs.fr/en>

## Let me introduce myself!

## in Brest

Assistant professor in Computer Sciences in Marseilles

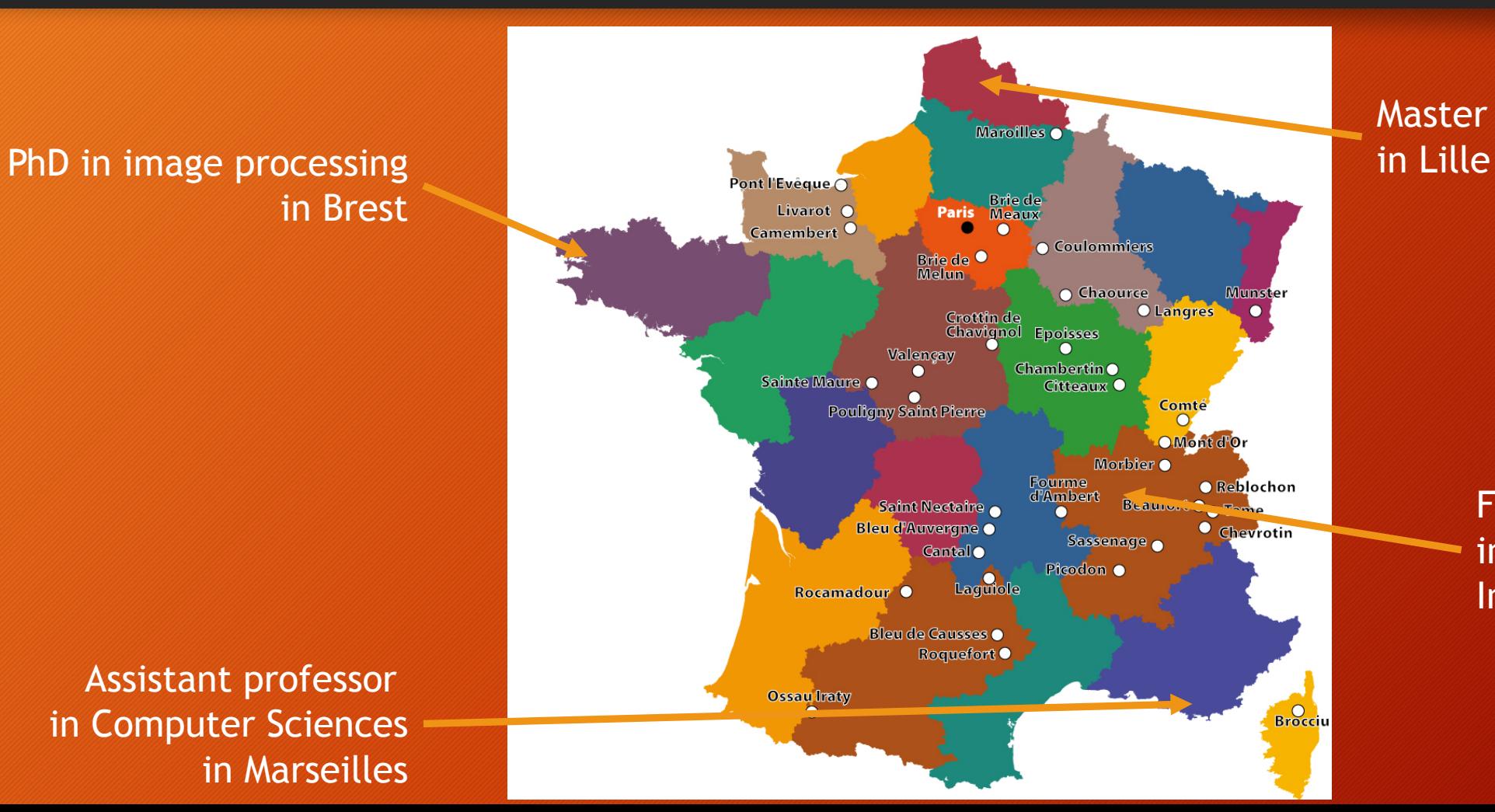

## Master in telecommunication

Full professor in Computer Sciences In Lyon

## Application : Human activity monitoring 44

#### Inertial Measurment UInit

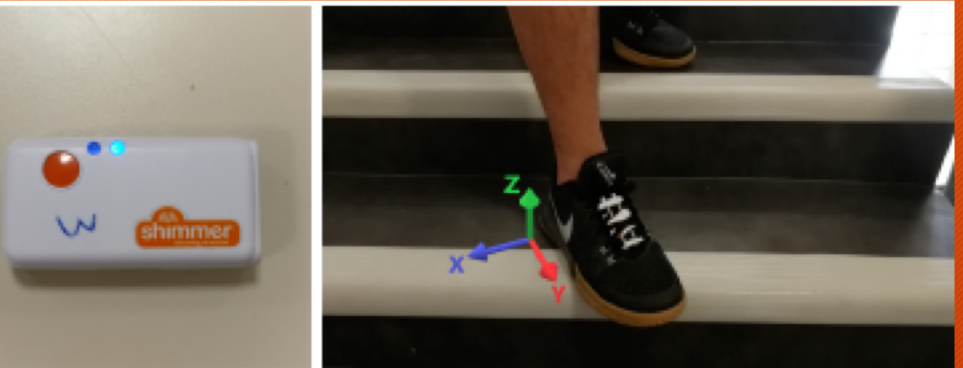

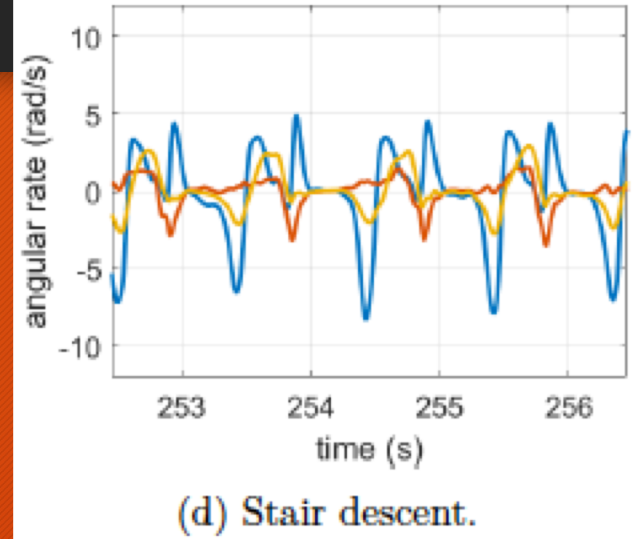

Gait cycle

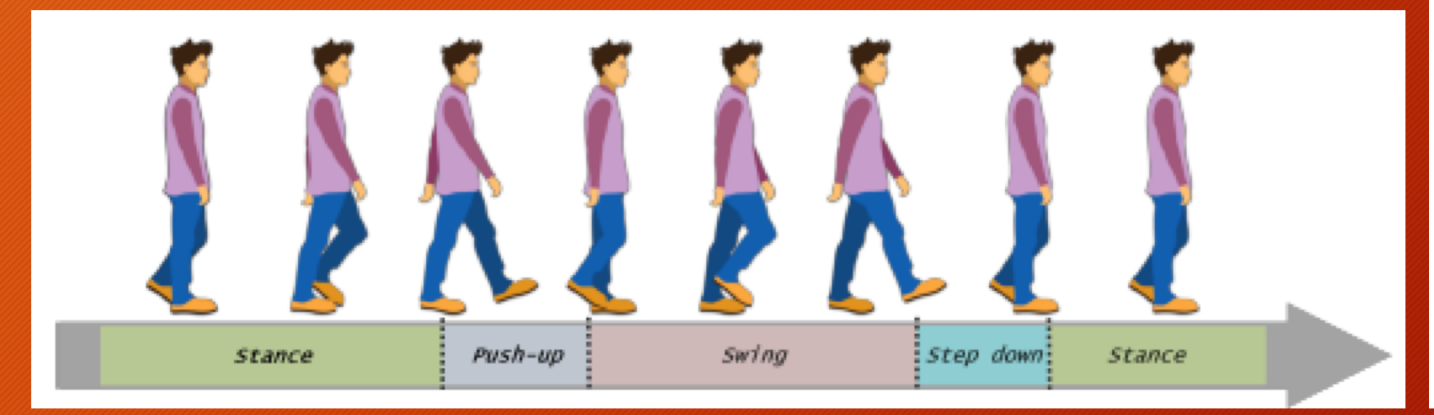

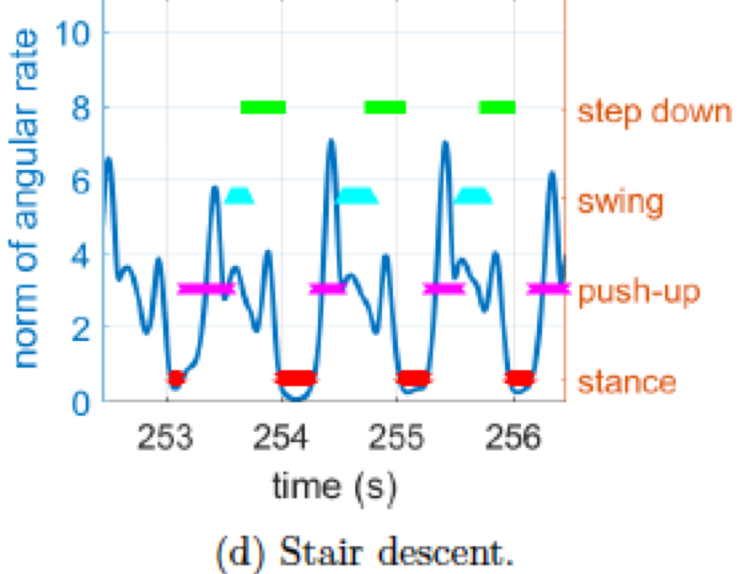

## Application : Human activity monitoring using Application . Haman activity monitoring asing  $\begin{array}{|l|l|}5 & 5 \end{array}$

#### **Home automation / domotics.**

Example: Devlopment of surveillance system for the elderly using wireless beacon signal analysis, such as WIFI, Bluetooth, ZigBee sensors…

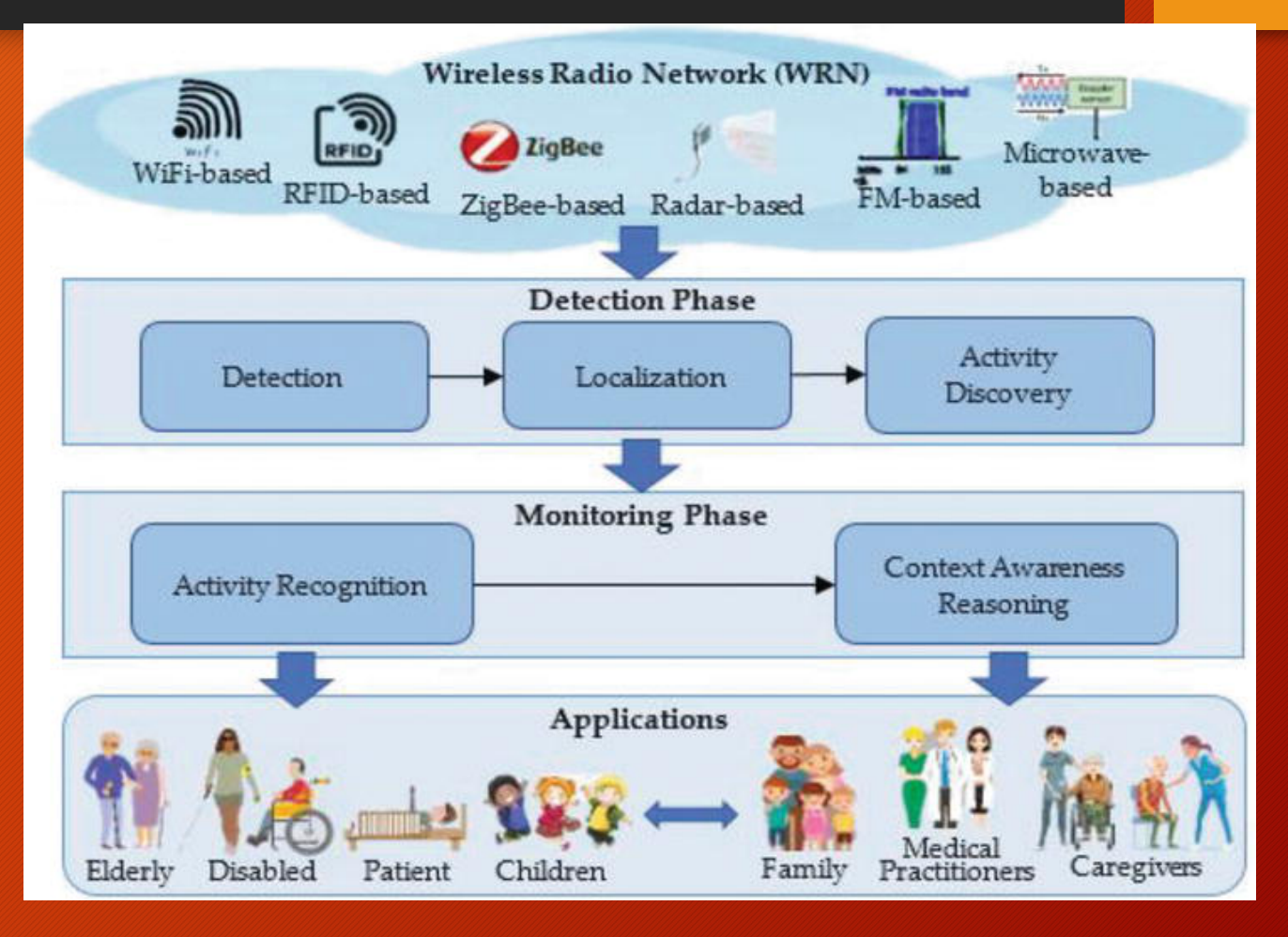

https://www.intechopen.com/books/intelligent-video-surveillance/device-free-localization-for-human-activity-monitoring

## Markov models everywhere!

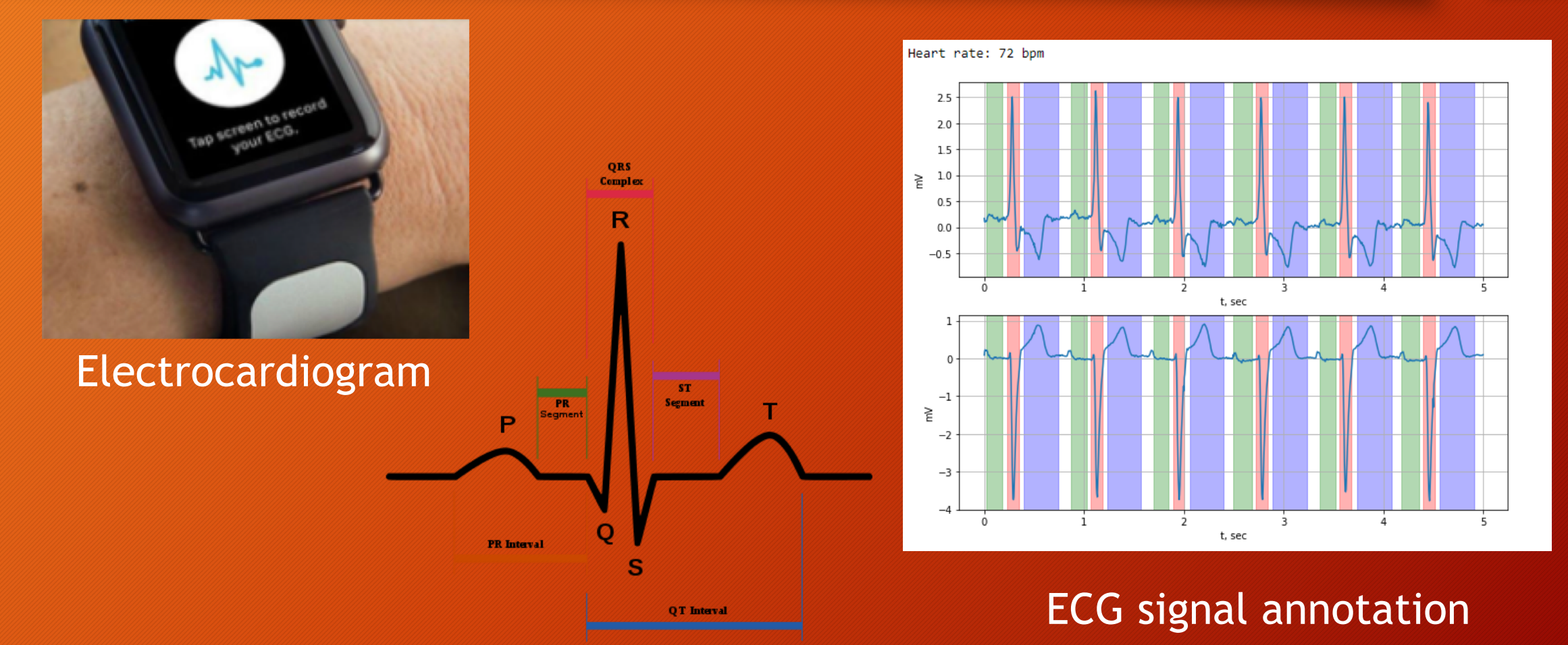

https://medium.com/data-analysis-center/annotating-ecg-signals-with-hidden-markov-model-56f8b9abd83a

## Markov models everywhere! 7

### Hidden Markov Random Field Model

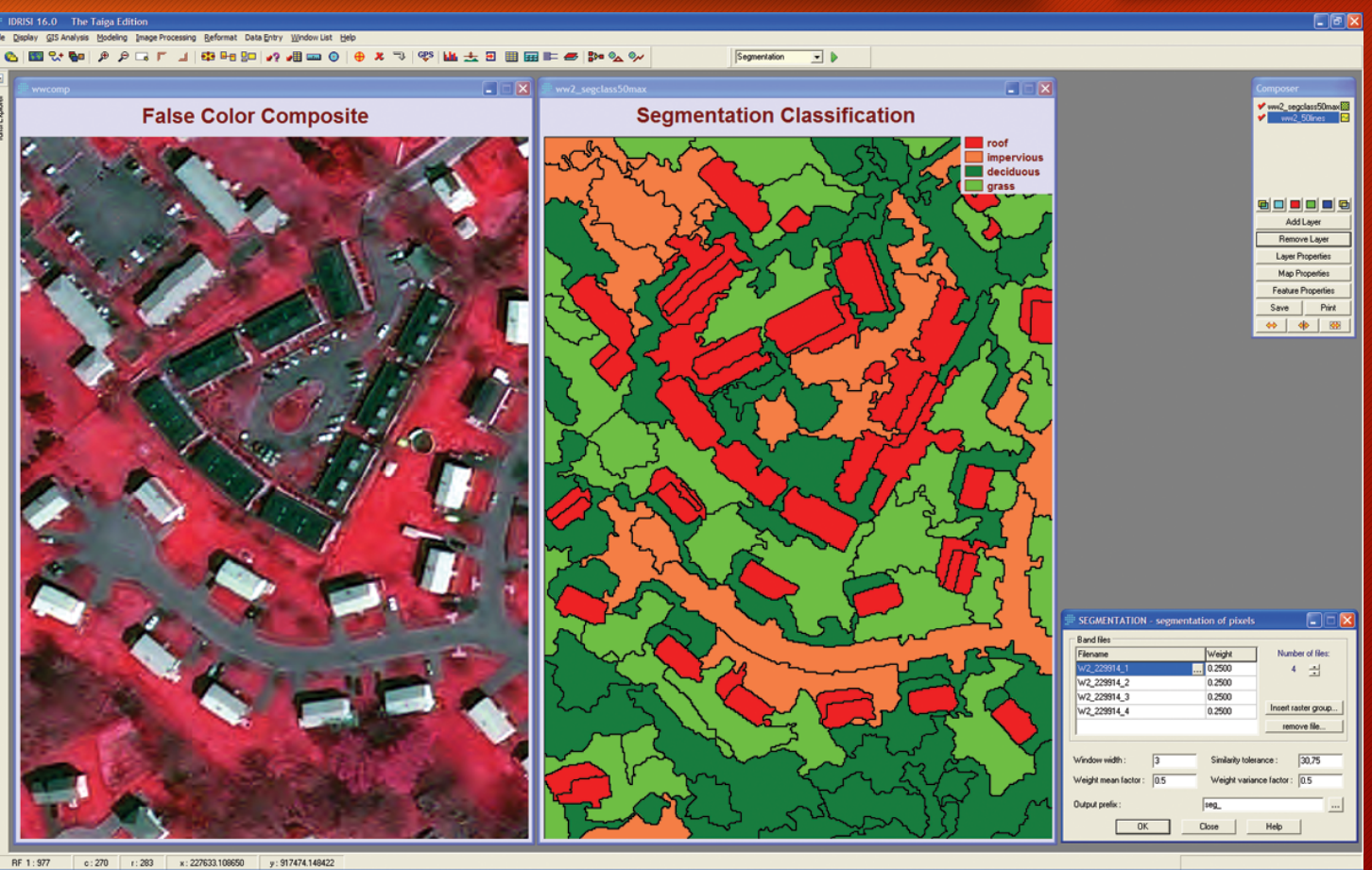

Satellite image segmentation

Aerial photography for Woburn, Massachusetts in 2005.

https://clarklabs.org/segmentation-and-segment-based-classification/

## Markov models everywhere! Markov models everywhere!

#### Kalman-like filtering

# Biogeochemical Observator)

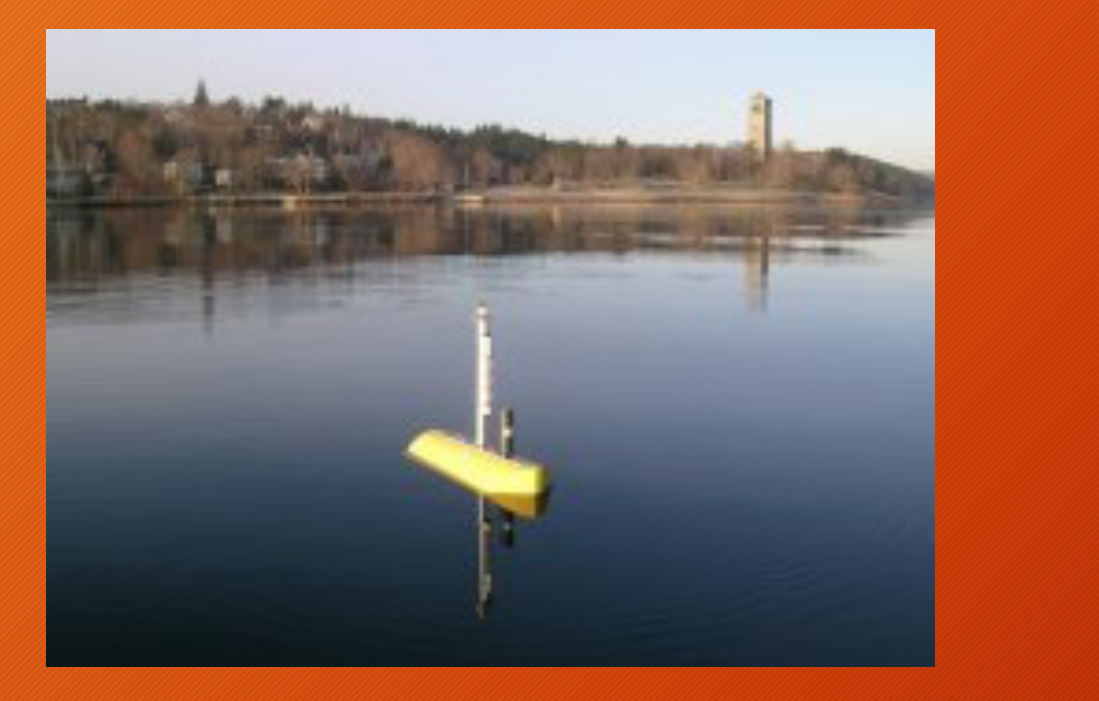

https://oceanpython.org/2013/03/11/signal-filtering-but

#### Temperature data measured in the southwest edge of peninsular Halifax (Canada) LOBO instrument (Land/Ocean

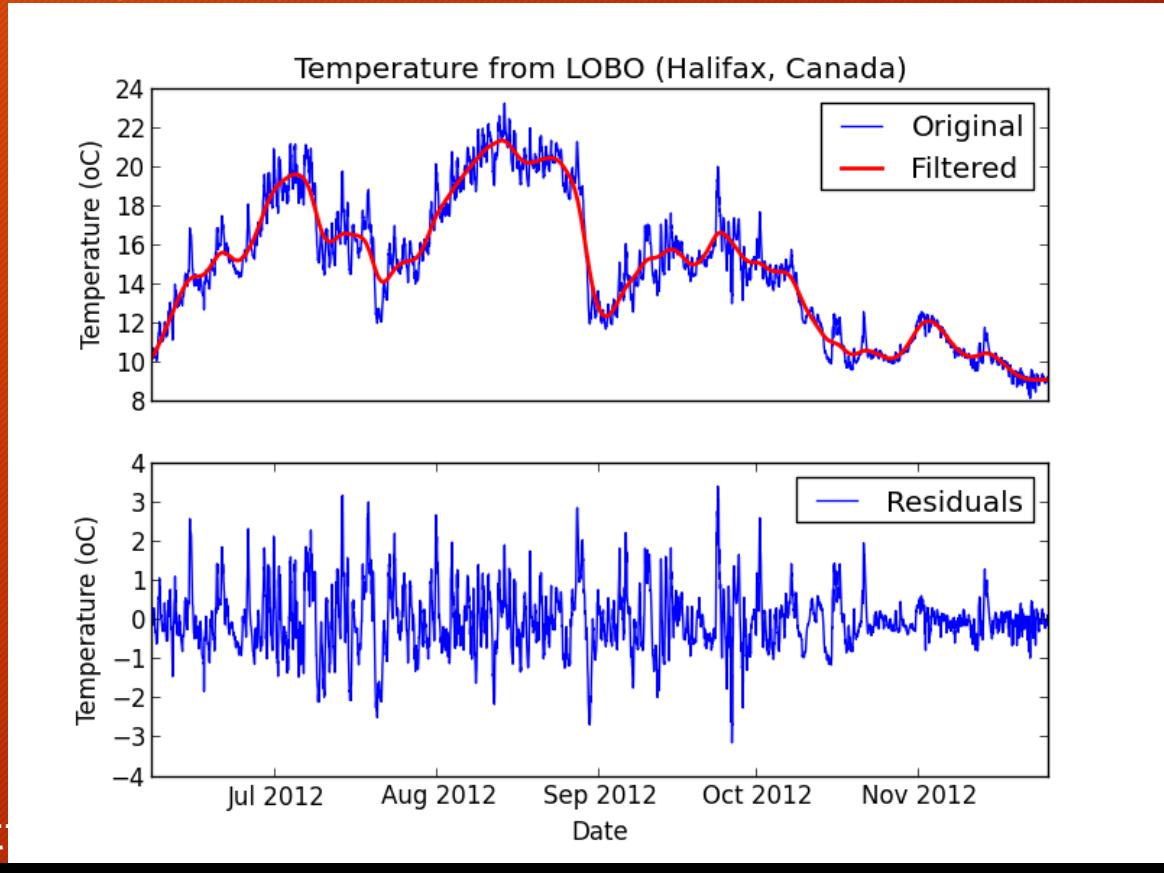

## Markov chain models everywhere!

#### Also (wikipedia):

- Finance and econometry (stock exchange),
- Cryptanalysis (used to breach cryptographic security systems),
- Speech coding and synthesis, handwriting recognition,
- Biology : Gene prediction, bio-sequence alignment, DNA motif recovery…

**Handwritten Text Recognition** (HTR), is the ability of a computer to interpret intelligible handwritten input from sources such as paper documents, photographs, touch-screens and other devices.

https://en.wikipedia.org/wiki/Handwriting\_recognition

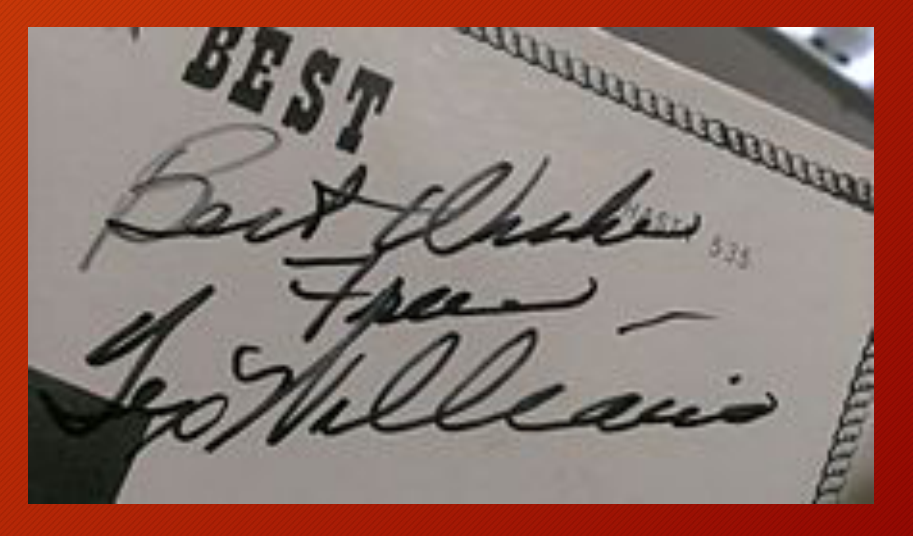

## Our stochastic point of view on TS analysis

• What we observe through an instrument or a sensor is degraded by many noises: Sensor noise (electronic), Transmission noise (coding error)…

10

- The noise is stochastic: it cannot be modelled by a deterministic equation. But its behaviour can be characterized statistically, through a probability law.
- Consequently, if the same experiment is repeated twice, the resulting time series will be different, ie samples will not be exactly the same.

## Notations : the observations

• One observation emitted by a sensor (or whatever) will be denoted by the lower-case letter  $y$ .

11

- A series of observations of length  $N$  will be denoted by  $\bm{y} = \bm{y}_1^N = \{y_1, y_2, \dots, y_n, \dots, y_N\}$
- The series is modeled by a stochastic process with as many random variables as there are samples:

$$
\boldsymbol{Y}=\boldsymbol{Y}_1^N=\{Y_1,Y_2,\ldots,Y_n,\ldots,Y_N\}
$$

Each random variable  $Y_n$  is assumed to be real-valued (for the requirment of our course only) and characterized by a probability density function (pdf, e.g. Gaussian).

## Notations : the states (or classes) 12

• The series of states / labels will be modeled by a stochastic process with as many random variables as there are samples:

$$
\boldsymbol{X}=\boldsymbol{X}_1^N=\{X_1,X_2,\ldots,X_n,\ldots,X_N\}
$$

Each random variable  $\left|X_n\right|$  is assumed to be

- Discrete-valued for data classification  $X_n \in \Omega = \{1,\ldots,K\}$
- Real-valued for data filtering

• A realization of the stocastic process will be denoted by

$$
\boldsymbol{x} = \boldsymbol{x}_1^N = \{x_1, x_2, \ldots, x_n, \ldots, x_N\}
$$

## Preparation to upcoming lab and homework 13

• Install Python 3.x through the Anaconda distribution: <https://www.anaconda.com/distribution/>

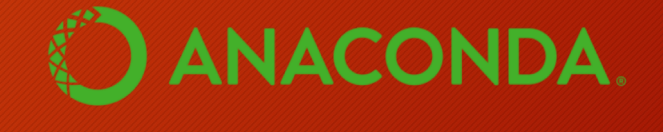

- The distribution includes a text editor to write programs called « Spyder ».
- Beginners can follow Spyder tutorial from: [https://www.youtube.com/watch?v=a1P\\_9fGrfnU](https://www.youtube.com/watch?v=a1P_9fGrfnU)

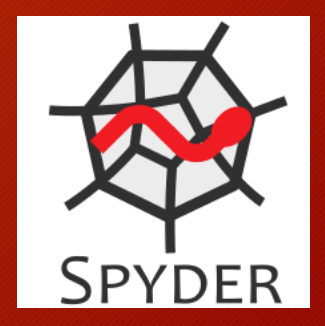

## CR09 Lesson agenda

14

- **Session 1 (8h): Bayesian Decision (BD) theory and Mixture Model (MM)**
	- One 2h lab session with Python
	- Grading: a 1h sitting exam, no document (weight: 25%)
- **Session 2 (14h): Hidden Markov chain (and beyond)**
	- Two 2h lab session with Python
	- A 1h conference about a self-quantified application of HMM
	- Grading: a 2h sitting-exam, no document (weight : 50%)
- **Session 3 (8h): from Kalman filter to particle filter**
	- Grading : A 2h lab session with Python (weight : 25%)

**Slides (completed and updated periodically), exercise and lab statements collected at: <http://perso.ec-lyon.fr/derrode.stephane/Teaching.php>**

## Classical textbooks

- Pattern recognition and Machine Learning, Christopher M. Bishop, Springer
- Bayesian smoothing and filtering, Simo Sarkka, Cambridge University Press, [https://users.aalto.fi/~ssarkka/pub/cup\\_book\\_online\\_20131111.pdf](https://users.aalto.fi/~ssarkka/pub/cup_book_online_20131111.pdf)

Keywords : Bayesian decision theory, mixture model, HMM, Kalman filtering, particle filtering